# **Przykładowe kolokwium #2 - Zestaw Z12**

Ostatnia aktualizacja pliku: 13.01.2024 21:40.

Imię i nazwisko, numer albumu . . . . . . . . . . . . . . . . . . . . . . . . . . . . . . . . . . . . . . . . . . . . . . . . . . . . . . . . . . . . . . . . . . . .

## **Informacje wstępne**

- Łącznie do zdobycia max **60** punktów. Próg zaliczenia: 25 pkt (bez innych punktów).
- **Kolokwium należy wykonać na komputerach zamontowanych na stałe w pracowniach.**
- Student przesyłając rozwiązania oświadcza, że rozwiązał je samodzielnie.
- W trakcie kolokwium nie można korzystać z żadnych materiałów pomocniczych w żadnej formie. Wszelkie kody powinny być napisane manualnie bez wspomagania się dodatkami automatycznie generującymi kod (np. Copilot, chat GPT itp.).
- Publikowanie poleceń i rozwiązań w internecie jest zabronione do czasu napisania kolokwium przez wszystkie grupy ćw.
- Należy zwracać uwagę na właściwe umieszczenie kodu (luzem lub w pakiecie).
- Kod musi się kompilować, aby był sprawdzany.
- Należy oddzielać klasę z definicjami od klasy testującej (z main) zgodnie z poleceniami.
- Jeśli w poleceniu nie jest podany typ zmiennej, można go wybrać dowolnie.
- Jeśli w danej metodzie nie ma sprecyzowanej "walidacji", to można ją pominąć.
- Metody nie powinny wykonywać nadmiarowych, nielogicznych czynności.
- Poza zmiennymi/polami w klasie wymienionym w polecaniach zabronione jest tworzenie innych pól w klasie. Stworzenie dodatkowych metod jest dopuszczalne, ale nie należy tego nadużywać.
- Jeśli w poleceniu nie są sprecyzowane modyfikatory dostępu, należy dostępować zgodnie z zasadami hermetyzacji.
- **W rozwiązaniach należy uwzględniać dobre praktyki omawiane na wykładzie i ćwiczeniach, o ile polecenie nie mówi coś innego.**
- Rozwiązania (projekt z IntelliJ) należy w całości spakować jako archiwum zip. Następnie ustawić nazwę. Rozwiązania należy umieścić na pendrive przekazanym przez prowadzącego kolokwium.
- **Nazwa archiwum powinna być wg schematu NUMERZESTAWU\_NUMERALBUMU.zip gdzie numer zestawu znajduje się na górze kartki z poleceniami. np. A23\_123456.zip.**
- Archiwum powinno być bez hasła.
- Kod zakomentowany nie będzie sprawdzany.
- Zawartość pendrive będzie pusta. Udostępniony będzie tylko w celu zgrania rozwiązań. Umieszczenie poleceń na pendrive powinno odbyć się w czasie kolokwium. Rozwiązania po czasie mogą nie być sprawdzane.
- Jeśli w poleceniu pojawia się informacja o konieczności zachowania formatowania napisów (np. wielkość znaków, znaki interpunkcyjne), to należy to bezwzględnie wykonać.
- Podpunkty będą oceniane kaskadowo wykonanie ich bez wykonania wcześniejszych podpunktów może oznaczać zero punktów.
- O ile nie zaznaczono w poleceniu inaczej, każdą z metod należy wywołać co najmniej jeden raz (może być bardzo trywialnie). Warto zwrócić uwagę, że samo tworzenie obiektów w każdym zdefiniowanym samodzielnie typie nie jest wymagane (chyba że polecenie tego wymaga).
- Należy zachowywać kolejność argumentów w konstruktorach i metodach. Należy dążyć do tego, że nazwy argumentów metod powinny pokrywać się z nazwami pól w klasie, gdzie to ma sens.
- Warto zwracać uwagę na typ zwracany metod jeśli metoda ma "coś" zwrócić, będzie to wskazane w poleceniu.
- Po kartkach z poleceniami można pisać i traktować jako brudnopis.

### **Zadanie 1. (15pkt max.)**

#### A. Wykonaj poniższe czynności:

- Stwórz klasę Athlete, która powinna być częścią odpowiedniego pakietu sports.
- Klasa Athlete powinna posiadać dwa pola:
	- **–** name: typu String, reprezentującego nazwę sportowca.
	- **–** times: tablica pięciu zmiennych typu double, reprezentująca czasy (w sekundach) potrzebne na przebiegnięcie 100 metrów podczas różnych prób.
- Zaimplementuj w klasie Athlete interfejs Cloneable.
- Nadpisz metodę clone z interfejsu Cloneable, aby umożliwić klonowanie obiektów klasy Athlete.
- W zadaniu uwzględnij głębokie kopiowanie dla pola będącego tablicą.
- B. Wykonaj poniższe czynności:
	- Napisz metodę main w klasie TestAthlete w tym samym pakiecie, a w niej
		- **–** Utwórz obiekt klasy Athlete.
		- **–** Sklonuj utworzony obiekt Athlete.
		- **–** Zmień czas na pozycji trzeciej w tablicy times oryginalnego sportowca (stwórz w tym celu odpowiednią metodę).
		- **–** Wyświetl czasy obu sportowców (oryginału i jego klona), aby sprawdzić, czy zmiany w jednym obiekcie nie wpływają na drugi, świadcząc o ich niezależności.

#### **Zadanie 2. (15pkt max.)**

- Poniższe czynności wykonaj w pakiecie vacation.
- Stwórz interfejs TravelPlanner z następującymi elementami:
	- **–** Metodą abstrakcyjną void planRoute(String destination).
	- **–** Metodą domyślną cancelTrip(), która wyświetla informację "Trip Cancelled".
	- **–** Metodą statyczną getTravelMode() zwracającą String "Travel Mode".
- Stwórz klasy RoadTripPlanner i FlightPlanner, które implementują TravelPlanner. Metoda planRoute(String destination) w RoadTripPlanner powinna wyświetlać "Planning Road Trip to [destination]", a w FlightPlanner - "Planning Flight to [destination]".
- Stwórz klasę testującą TravelTester. Utwórz obiekty RoadTripPlanner i FlightPlanner, wywołaj dla nich planRoute(String destination) i cancelTrip(), oraz wywołaj statycznie TravelPlanner.getTravelMode().

#### **Zadanie 3. (15pkt max.)**

- Poniższe czynności wykonaj w pakiecie utilities.
- Napisz statyczną metodę generyczną appendFromEnd.
- Metoda appendFromEnd dopisuje wszystkie elementy z jednej tablicy typu ArrayList do drugiej od końca.
- W implementacji tej metody należy użyć symbolu wieloznacznego <? super E>.
- Przetestuj działanie metody na dowolnym przykładzie.

#### **Zadanie 4. (15pkt max.)**

• Poniższe czynności wykonaj w pakiecie pair.

• Utwórz klasę generyczną Pair, z dwoma typami generycznymi K i V reprezentującymi klucz i wartość pary. Klasa powinna mieć dwa pola odpowiadające tym typom. Dodaj konstruktor parametryczny inicjujący oba elementy oraz metody getFirst(), która zwraca klucz, i getSecond(), która zwraca wartość.

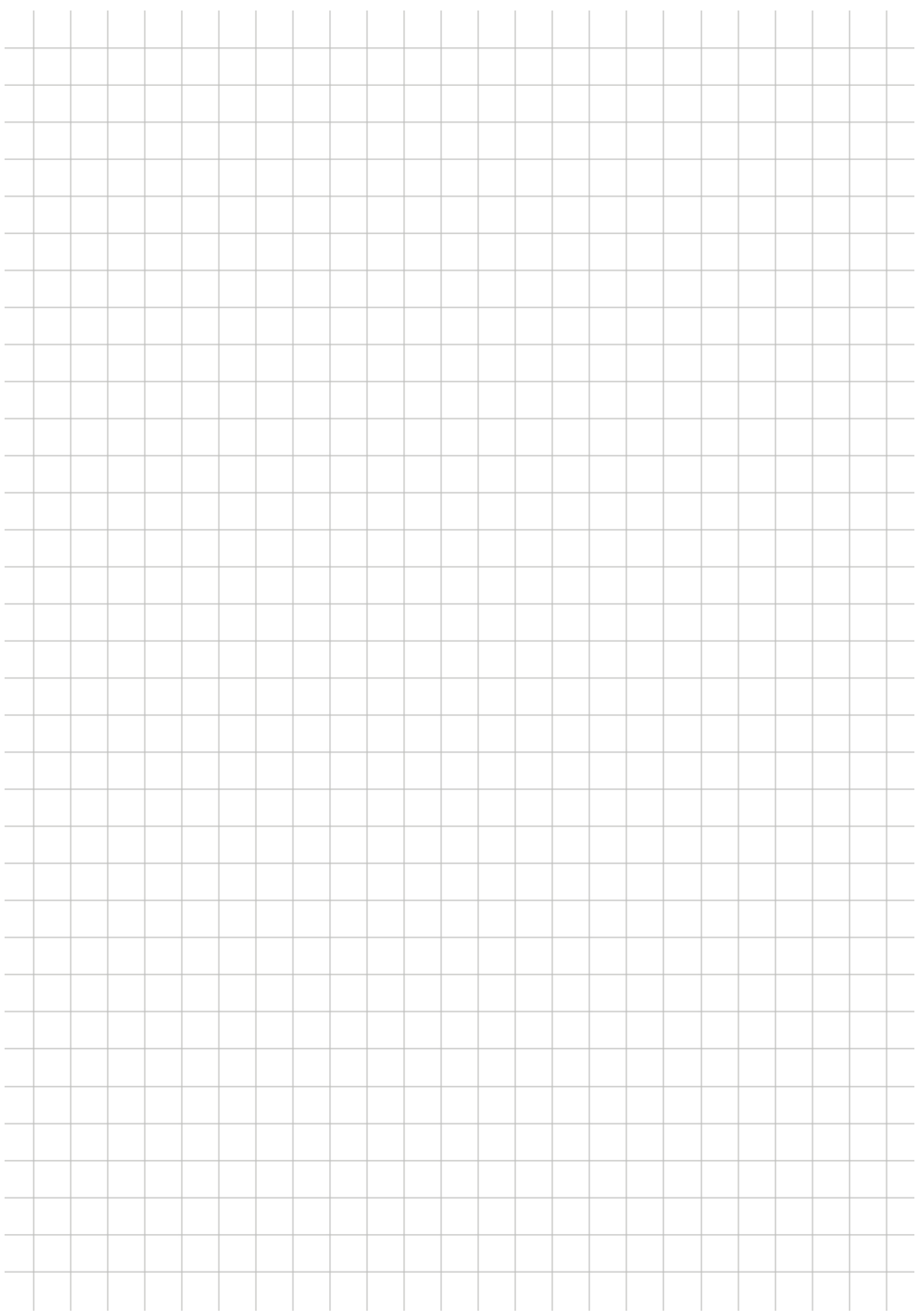